# **Cisco VPN**  $3000\tilde{a},^3\tilde{a}f^3\tilde{a},\tilde{a}f^3\tilde{a}f^3\tilde{a}f^4\tilde{a}f^1\tilde{a}f^4\tilde{a},\tilde{a}\otimes\tilde{a}\otimes\tilde{S}\tilde{a}\otimes\tilde{S}^2\tilde{a},\tilde{a}\cdot\tilde{S}\tilde{a}^1$

 $\tilde{a}$ ,  $\tilde{a}$ f‰ $\tilde{a}$ f $\Theta$  $\tilde{a}$ , $\tilde{a}$ , $\P$  $\tilde{a}$ f $\tilde{a}$ f $\tilde{a}$ f $\tilde{b}$ AID : cisco-saseverity 20050330-vpn3k å^�å...¬é-‹æ-¥: 2005-04-06 16:00 ãf�ãf¼ã,ãf§ãf<sup>3</sup> 1.1 : Final å>žé $\bigcirc$ ¿ç - : No Workarounds available Cisco  $\tilde{a}f \hat{\boldsymbol{\Theta}} \tilde{a}$ ,  $\tilde{b}$  ID :

#### 日本語ã�«ã,ˆã,‹æƒ…å ±ã�¯ã€�英語ã�«ã,ˆã,‹åŽŸæ-‡ã�®é�žå…¬å¼�ã∢

#### $\mathbf{a}^{\prime}$ , è  $\mathbf{\hat{e}}$

**Cisco VPN** 

 $3000\tilde{a}$ ,  $\tilde{a}f^a\tilde{a}f^{1/4}\tilde{a}$ ,  $\tilde{a}g^a\tilde{a}f^b\tilde{a}f^c\tilde{a}f^c\tilde{a}f^{1/4}\tilde{a}$ ,  $\tilde{a}\tilde{\bullet}$   $\tilde{\bullet}$   $\tilde{\bullet}$   $\tilde{\bullet}$   $\tilde{\bullet}$   $\tilde{\bullet}$   $\tilde{\bullet}$   $\tilde{\bullet}$   $\tilde{\bullet}$   $\tilde{\bullet}$   $\tilde{\bullet}$   $\tilde{\bullet}$   $\tilde{\bullet}$ Private

Networkï¼^VPNï¼›ãf�ãf¼ãf�ãf£ãf«ãf—ãf©ã,¤ãf™ãf¼ãf^ãf�ãffãf^ãf¯ãf¼ã,¯ï¼‰ãf—ãf©ãffãf^ãf

æ,ªæ,,�ã�®ã�,ã,‹ãƒ¦ãƒ¼ã,¶ã�ŒSSL(Secure Sockets Layer)ã,′介ã�—ã�¦ç´°å·¥ã�•ã,Œã�Ÿæ″»æ′fã,′ã,<sup>3</sup>ãfªã,»ãfªãf¬ãf¼ã,¿ã�«é€�ä¿¡ã�—ã€�ãf‡ãf∢

ç<sup>ı</sup>°ã,Šè¿"ã�—æ,ªç″¨ã�•ã,Œã,‹ã�¨ã€�æŒ�ç¶šçš"ã�ªDoSï¼^ã,µãƒ¼ãƒ"ã,<sup>1</sup>æ‹′å�¦ï¼‰ã�Œç™°ç″Ÿã

��è"†å¼±æ€§ã,′軽æ¸،ã�™ã,‹å›žé�¿ç–ã�Œã�,ã,Šã�¾ã�™ã€,

ã, ā, <sup>1</sup>ã, <sup>3</sup>ã $\hat{\mathbf{\Phi}}$  ã $\hat{\mathbf{\Phi}}$  ã $\hat{\mathbf{\Phi}}$  "ã $\hat{\mathbf{\Phi}}$ ®è"†å¼±æ€§ã $\hat{\mathbf{\Phi}}$ «å¯¾å¿œã $\hat{\mathbf{\Phi}}$ ™ã,<ç"¡å"Ÿã,½ãƒ•トã,¦ã,§ã,¢ã,′ã€ $\hat{\mathbf{\Phi}}$ 該当ã $\hat{\mathbf{\Phi}}$ ™ $\hat{\mathbf{\sigma}}$ 

ã�"ã�®è"†å¼±æ€§ã�¯ã€�Cisco Bug Toolkitã�«Bug ID  $CSCeg11424(c^{TM}\otimes CE^2\tilde{a}f|\tilde{a}f\frac{1}{4}\tilde{a},\mathbf{R}^{\circ},c^{''''})\tilde{a}\hat{\bf\Phi}^{\dagger}\tilde{\bf d}\hat{\bf\Phi}-\tilde{a}\hat{\bf\Phi}^{\dagger}e^{-\frac{1}{4}}\tilde{a}e^{2}\tilde{a}E^{-\frac{1}{4}}\hat{\bf\Phi}^{\dagger}\tilde{a},E\tilde{a}\hat{\bf\Phi}^{\dagger}e^{2}\tilde{a}\hat{\bf\Phi}^{\dagger}e^{2}\tilde{a}^{\dagger}\hat{\bf\Phi}^{\dagger}e^{2$ 

ã�"ã�®ã,¢ãf‰ãf�ã,¤ã,¶ãfªã�¯ã€�<u>https://sec.cloudapps.cisco.com/security/center/content/CiscoSecurityA</u> sa-20050330-vpn3k�å...¥æ‰‹ã�§ã��ã�¾ã�™ã€,

#### è©<sup>2</sup>å<sup>1</sup>/2" e£<sup>1</sup>/2å " ↔

��ã,»ã,¯ã,∙ãf§ãfªã�«ã�¯ã€�該当製å"�ã�«é–¢ã�™ã,‹è©<sup>3</sup>ç′°ã�ŒæŽªè¼‰ã�•ã,Œã�

è,,†å¼±æ€§ã�®ã�,ã,<製å"�

#### HTTPS�ç"¡åŠ<sup>1</sup>åŒ-

## å>žé�¿ç-

��è"†å¼±æ€§ã�¯ã€�Cisco Bug Toolkitã�«Bug ID  $\underline{\text{CSCeg11424}(\varsigma^{TM}\gg \hat{\epsilon}\times \Xi^2\tilde{a}}f^1\tilde{a}f^1\gamma\tilde{a},\tilde{\gamma}\text{G}^0,\varsigma^{***})\tilde{a}\hat{\blacklozenge}$   $\tilde{a}\hat{\blacklozenge}$   $-\tilde{a}\hat{\blacklozenge}$   $_1^1$   $\hat{\alpha}-\tilde{a}\hat{\blacklozenge}$   $_2^1$   $\tilde{a}\hat{\blacklozenge}$   $_1^1$   $\tilde{a}\hat{\blacklozenge}$   $_1^1$  $\tilde{a}\hat{\blacklozenge}$ 

��è"†å¼±æ€§ã,′ä¸�æ£å^©ç″¨ã�™ã,‹ã�Ÿã,�ã�«èª�証ã�¯å¿…è¦�ã�,ã,Šã�¾ã�›ã,"ã€,

2. https://ip\_address\_of\_device/�ã,^ã�†ã�ªURLã,'使ç"¨ã�—ã�¦ã€�SSLã,'ã,µãf�ãf¼ãf^ã�™ã

HTTPSã,p̃f¼ãƒ"ã,ªã�Œæœ‰åŠ<sup>1</sup>ã�«ã�ªã�£ã�¦ã�"ã,‹ã�‹ã�©ã�†ã�‹ã,′確èª�ã�™ã,‹ã�«ã�¯å

詪当ã�™ã,‹è£½å"�ã�¯ã€�HTTPSã,µãƒ¼ãƒ"ã,<sup>1</sup>ã�Œæœ‰åŠ<sup>1</sup>ã�«ã�ªã�£ã�¦ã�Šã,Šã€�ã,µãƒ! 3000ãf‡ãf�ã,¤ã,<sup>1</sup>ã�§ã�¯HTTPSã�¯æœ‰åŠ<sup>1</sup>ã�«ã�ªã�£ã�¦ã�"ã�ªã�"ã�Ÿã,�ã€�手å‹•ã

**Transfer Protocol** Secure(HTTPS)Webã,µãf¼ãf"ã,<sup>1</sup>ã�§ä½¿ç"¨ã�∙ã,Œã�¾ã�™ã€,ã�"ã�®è"†å¼±æ€§ã�«ã,^ã,Šã€�æ

**SSL(Secure Sockets** Layer)��TCPã,»ãffã,∙ãf§ãf<sup>3</sup>経ç″±ã�§è»¢é€�ã�•ã,Œã,‹ãf‡ãf¼ã,¿ã,′æš—å�∙化ã�™ã,‹ã�Ÿ،

## $\mathrm{e}^{\mathrm{O}3}\mathrm{c}^{\prime\circ}$

<sub>仗�ã,∙ã,<sup>1</sup>ã,<sup>3</sup>製å"�ã�§ã�¯ã€�ç�¾åœ¨ã�"ã�®è"†å¼±æ€§ã�®å~在ã�¯ç¢°èª�ã�∙ã,C</sub>

- System(IOS)�稼åf�ã�™ã,<ä»»æ"�ã�®ã,∙ã,<sup>1</sup>ã,ªãf‡ãf�ã,¤ã,<sup>1</sup> • ã, ā, <sup>1</sup>ã, <sup>3</sup>ã�®Catalystã, ªãfšãf¬ãf¼ãf†ã,£ãf<sup>3</sup>ã, ºã, ·ã, <sup>1</sup>ãf†ãf (CatOS)ã�Œç¨¼åf�ã�™ã,‹ä»»æ"�å
- ã, a, <sup>1</sup>ã, <sup>3</sup>ã $\bigcirc$  ®Internetwork Operating
- Cisco PIX  $\tilde{a}f$ •ã, ¡ã, ¤ã, ¢ã, ¦ã, ©ã $f<sup>1</sup>$ /4ã $f<sup>8</sup>$
- Cisco VPN 5000 $\tilde{a}$ ,  $3\tilde{a}f^3\tilde{a}$ ,  $\tilde{a}f^3\tilde{a}f^3\tilde{a}f^2\tilde{a}f^1/4\tilde{a}$ ,  $\tilde{b}$
- Cisco IPSec VPNã, $\tilde{\mathbf{a}}_f^{1/4}$ ã $f^{\prime\prime}$ ã, $^{12}$ ã $f\varphi$ ã, ã $f^{\prime\prime}$ ã $f^{\prime\prime}$ á $f^{\prime\prime}$ «(VPNSM)

## 次ã�®è£½å"�ã�«ã�¯è"†å¼±æ€§ã�Œå~在ã�—ã�ªã�"ã�"ã�¨ã�Œç¢ºèª�ã�∙ã,Œã�¦ã

è"†å¼±æ€§ã,'å�«ã,"ã�§ã�"ã�ªã�"ã�"ã�¨ã�Œç¢°èª�ã�•ã,Œã�Ÿè£½å"�

��ã,∙ãfªãf¼ã,°ã�«ã�¯ã€�ãf¢ãf‡ãf«3005ã€�3015ã€�3020ã€�3030ã€�3060ã€�3080ã VPN 3002 Hardware Client���ã,Œã�¾ã�™ã€,

 $\tilde{a}$ ,½ $\tilde{a}f^*$  $\tilde{a}f^*$  $\tilde{a}$ , $\tilde{a}$ , $\tilde{a}g$ , $\tilde{a}4.1.7$ .A $\tilde{a}$ ȴ $\tilde{a}$ ‰ $\tilde{Q}$  $\tilde{a}$ , $\tilde{B}$  $\tilde{Q}$ i $\tilde{C}$  $\tilde{B}$  $\tilde{Q}$  $\tilde{Q}$  $\tilde{Q}$ , $\tilde{a}g$ , $\tilde{Q}$ , $\tilde{a}g$ , $\tilde{c}$ Cisco VPN 3000ã,∙ãfªãf¼ã,°ã,<sup>3</sup>ãf<sup>3</sup>ã,»ãf<sup>3</sup>ãf^ãf¬ãf¼ã,¿ã�¯ã€�ã�"ã�®è"†å¼±æ€§ã�®å½±éŸ¿ã,′å�—ã�'ã�

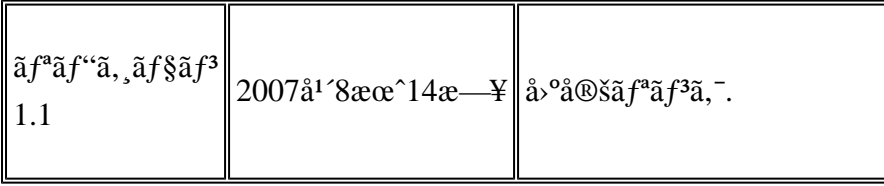

#### $a^{y_1}$ è",  $a^{\pm}$ ¥ $a^{\prime}$

https://sec.cloudapps.cisco.com/security/center/content/CiscoSecurityAdvisory/cisco-sa-20050330-vpn3k

### **URL**

��è"†å¼±æ€§ã�¯ã€�ã,∙ã,<sup>1</sup>ã,ªå†...部ã�§ã�®ã,»ã,ãf¥ãfªãƒ†ã,£ãƒ¬ãf"ãf¥ãƒ¼ä¸ã�«ç™ºè¦‹ã�

**Cisco PSIRT** ���本ã,¢ãf‰ãƒ�ã,¤ã,¶ãfªã�«è¨~載ã�•ã,Œã�¦ã�"ã,‹è"†å¼±æ€§ã�®ä¸�æ£å^©ç

## ӓ<sub>ӻ</sub>�ӕ£å^©ç"¨äº‹ä¾‹ã�¨å…¬å¼�発表

Center(TAC)�連絡ã�—ã�¦æ‴æ�´ã,'æ±,ã,�ã�¦ã��ã� ã�•ã�"ã€,

**Technical Assistance** 

��ã,Œã�®å ′å�^ã,,ã€�ã,¢ãffãf—ã,°ãf¬ãf¼ãf‰ã�™ã,<機器ã�«å��å^†ã�ªãf¡ãf¢ãfªã∢

ã,½ãƒ•ãƒ^ã,¦ã,§ã,¢ã�®ã,¢ãƒfプã,°ãƒ¬ãƒ¼ãƒ‰ã,′検討ã�™ã,‹å´å�^ã�¯ã€�http://www.cisco.coı

 $3000\tilde{a}$ ,  $\tilde{a}f^*$  $\tilde{a}f^1$ / $4\tilde{a}$ ,  $9\tilde{a}f^1$ / $4\tilde{a}$ ,  $9\tilde{a}f$   $\tilde{\bullet}$   $\tilde{\bullet}$   $\til$ 

**Cisco VPN** 

ä¿®æ£æ¸^ã�¿ã,½ãƒ•ãƒ^ã,¦ã,§ã,¢

ŵžé�¿ç-ã�®åŠ<sup>1</sup>æžœã�¯ã€�製å"�ã�®çµ"ã�¿å�^ã,�ã�»ã€�ãf�ãffãf^ãf¯ãf¼ã,¯ãf^ãf�ãfã, ãf—ãfãf�ã,¤ãf€ãf¼ã,"ã,µãf�ãf¼ãf^機é–¢ã�«é€£çµ¡ã�—ã€�ãf�ãffãf^ãf¯ãf¼ã,¯å†...ã�§ä½¿ç

http://www.cisco.com/warp/public/707/tacl.html �ã,¢ã,¯ã,»ã,<sup>1</sup>ã�—ã�¦ã��ã� ã�•ã�"ã€,

VPN3000ã�,ã�®SSLã�¯ã€�ä¿¡é ¼ã�§ã��ã,‹ãf�ãffãf^ãf¯ãf¼ã,¯ã�,ã�®ã�™ã�ŀã�¦ã�®ã,¢ã

#### ãf^ãf©ãf<sup>3</sup>ã, ãffãf^ ACL

HTTPSã,'c,,jåŠ<sup>1</sup>ã�«ã�™ã,<æ-<sup>1</sup>æ<sup>3</sup>•ã�®è©<sup>3</sup>ç'°ã�«ã�¤ã�"ã�¦ã�¯ã€�www.cisco.com/en/US/docs/secu

**IPsec** VPN接ç¶šã�«ã�®ã�¿ä½¿ç″¨ã�∙ã,Œã�¦ã�"ã,<å ´å�^ã�«ã€�ã�"ã�®è"†å¼±æ€§ã,′åŠ<sup>1</sup>æžœçš

�«ã�™ã,‹ã�¨ã€�ã,ªãfªã,»ãfªãf^ãf¬ãf¼ã,¿ã�ŒIPSECã€�PPTPã€�ã�¾ã�Ÿã�¯L2TP over

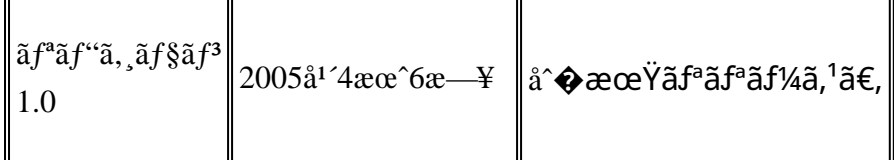

## $a^{\circ}$ Qc'' e  $a^{\circ}$ c',

本ã,¢ãf‰ãƒ�ã,¤ã,¶ãfªã�¯ç"¡ä¿�証ã�®ã,,ã�®ã�¨ã�—ã�¦ã�"æ��ä¾>ã�—ã�¦ã�Šã,Šã€ 本ã,¢ãf‰ãf�ã,¤ã,¶ãfªã�®æf…å ±ã�Šã,^ã�<sup>з</sup>ãfªãf<sup>3</sup>ã,¯ã�®ä½¿ç″¨ã�«é–¢ã�™ã,‹è<sup>2</sup>¬ä»»ã�®ä,€ ���ã,·ã,<sup>1</sup>ã,<sup>3</sup>ã�¯æœ¬ãf‰ã,ãf¥ãf¡ãfªãfˆã�®å†...å®<sup>1</sup>ã,′ä°ˆå'Šã�ªã�—ã�«å¤‰æ›´ã�—ã€ 本ã,¢ãf‰ãf�ã,¤ã,¶ãfªã�®è¨~è¿°å†...å®<sup>1</sup>ã�«é–¢ã�—ã�¦æf...å±é...�ä¿¡ã�®URL

ã,'çœ�ç•¥ã�—ã€�å�~ç<¬ã�®è»¢è¼‰ã,"æ"�訪ã,'æ-½ã�—ã�Ÿå ´å�^ã€�当社ã�Œç®¡ç� ��ãf‰ã,ãf¥ãf¡ãf°ãf^ã�®æf…å ±ã�¯ã€�ã,∙ã,<sup>1</sup>ã,<sup>3</sup>製å"�ã�®ã,¨ãf<sup>3</sup>ãf‰ãf¦ãf¼ã,¶ã,′対象å 翻訳について

シスコは世界中のユーザにそれぞれの言語でサポート コンテンツを提供するために、機械と人に よる翻訳を組み合わせて、本ドキュメントを翻訳しています。ただし、最高度の機械翻訳であっ ても、専門家による翻訳のような正確性は確保されません。シスコは、これら翻訳の正確性につ いて法的責任を負いません。原典である英語版(リンクからアクセス可能)もあわせて参照する ことを推奨します。